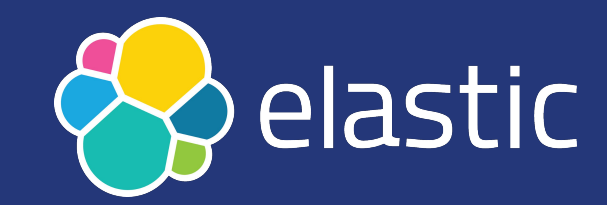

# **ChatGPT: a use case to query Elasticsearch using natural language in PHP** Enrico Zimuel, Principal Software Engineer May 18, 2023 - [phpDay](https://2023.phpday.it/) 2023 Verona (Italy)

### **Summary**

### ● ChatGPT

- Using ChatGPT to generate PHP code
- Elasticsearch DSL query
- Use natural language to query Elasticsearch
- Putting it all together: Elasticsearch client + ChatGPT
- An experimental library [elasticsearch-chatgpt-php](https://github.com/elastic/elasticsearch-chatgpt-php)
- References

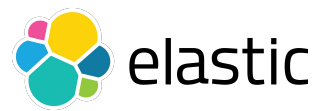

### **ChatGPT**

- [ChatGPT](https://openai.com/blog/chatgpt) is a Large Language Model (LLM) developed by [OpenAI](https://openai.com/)
- It's a chatbot that uses natural language for answering to general questions (using a prompt)
- It acts like an "intelligent agent"
- It's a [generative pre-trained transformer](https://en.wikipedia.org/wiki/Generative_pre-trained_transformer) (GPT) + [reinforcement](https://en.wikipedia.org/wiki/Reinforcement_learning_from_human_feedback) [learning from human feedback](https://en.wikipedia.org/wiki/Reinforcement_learning_from_human_feedback) (RLHF)
- The cost of training GPT-4 was [more than \\$100 million](https://www.wired.com/story/openai-ceo-sam-altman-the-age-of-giant-ai-models-is-already-over/)

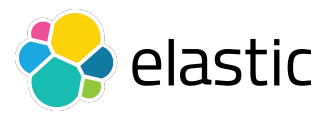

### **Generate PHP code with ChatGPT**

# **DEMO**

<https://chat.openai.com/>

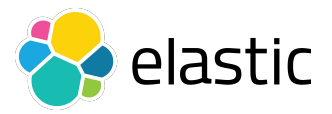

### **Elasticsearch DSL**

- Elasticsearch provides a full [Query DSL](https://www.elastic.co/guide/en/elasticsearch/reference/current/query-dsl.html) (Domain Specific Language) based on JSON to define queries
- The Query DSL can be invoked using most of **search APIs**
- Include a "query" element in your search body and populate it with a query built using the DSL
- Example:
	- **○ { "query": { "match": { "my\_field": "meaning" } } }**

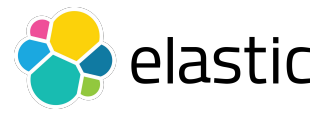

### **Example of query and filter contexts**

```
GET / search
\{"query": \{ \bullet"bool": \{2\}"must": [{ "match": { "title": "Search"
                                                   \},
        { "match": { "content": "Elasticsearch" }}
      \mathbf{I},
      "filter": [ 8]\{ "term": \{ "status": "published" \},
        { "range": { "publish_date": { "gte": "2015-01-01" }}}
```
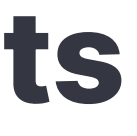

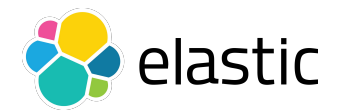

# **Query using natural language**

• Can we express the previous search in natural language? • Of course, for instance:

Search for all the **title** matching "Search" and **content** matching "Elasticsearch", filtering out the documents that do not have **status** equal to "published" and **publish\_date** ≥ 2015-01-01

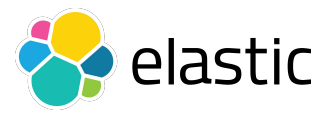

### **Elasticsearch DSL using ChatGPT**

### **DEMO** <https://chat.openai.com/>

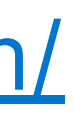

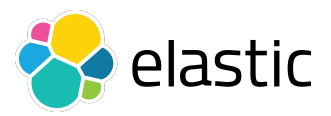

# **Using ChatGPT in Elasticsearch PHP client**

- Idea:
	- use the **/<index>/\_mapping** API of Elasticsearch for retrieve the **mapping**, the "structure" of an index
	- use **ChatGPT** for translate a question in natural language in Elasticsearch DSL query using the previous **mapping**
- Proposal:
	- Implement a search function:
	- **○ search ("stocks", "Find the first 10 documents of the last month")**

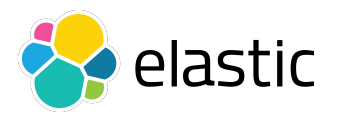

# **ChatGPT prompt for Elasticsearch DSL**

- We need to build a prompt request for ChatGPT for translating a query expressed in natural language (**query**) in Elasticsearch DSL
- A prompt can be as follows:
	- *○* Given the mapping delimited by triple backticks ```**mapping**``` translate the text delimited by triple quotes in a valid Elasticsearch DSL query """**query**""". Give me only the json code part of the answer. Compress the json output removing spaces.

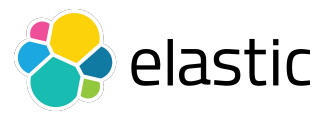

### **Putting all together**

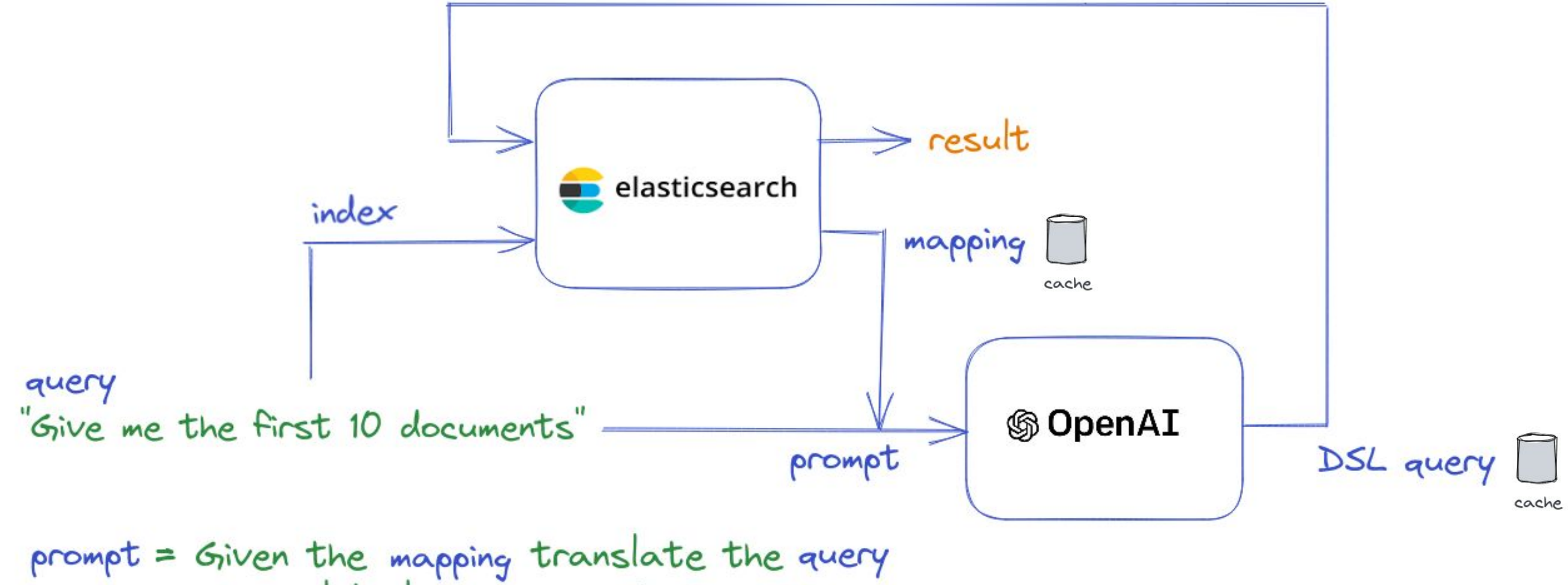

in a valid Elasticsearch DSL query

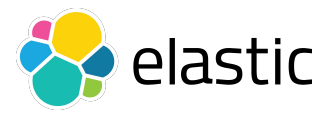

### **elasticsearch-chatgpt-php**

### **DEMO** <https://github.com/elastic/elasticsearch-chatgpt-php>

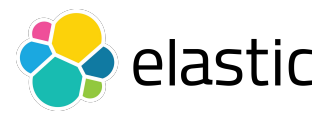

### **Remember: ChatGPT is limited!**

**f f**<br>
ChatGPT is incredibly limited, but g<br>
enough at some things to create a ChatGPT is incredibly limited, but good misleading impression of greatness. it's a mistake to be relying on it for anything important right now. it's a preview of progress; we have lots of work to do on robustness and truthfulness.

**Sam Altman, CEO OpenAI**

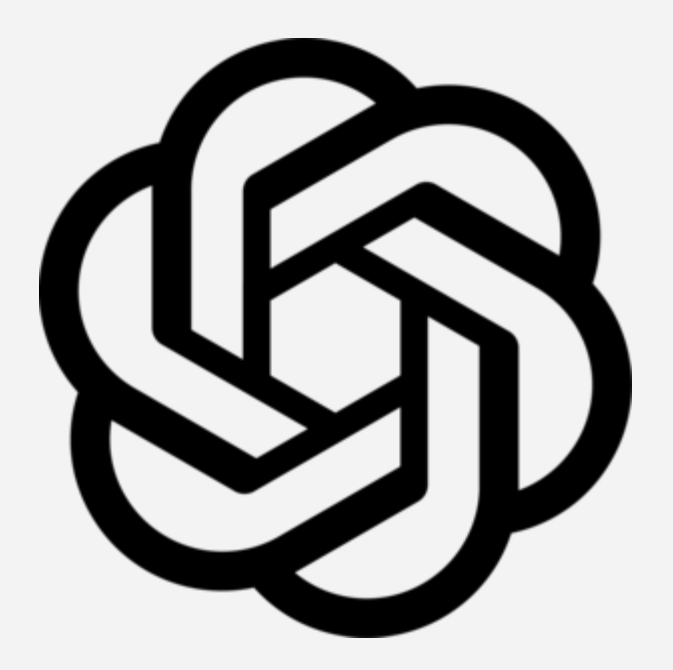

# **ChatGPT for developers**

- If you are interested in developing a ChatGPT application I suggest to have a look at this short course (free):
	- [ChatGPT Prompt Engineering for Developers](https://www.deeplearning.ai/short-courses/chatgpt-prompt-engineering-for-developers/), by DeepLearning.AI and OpenAI

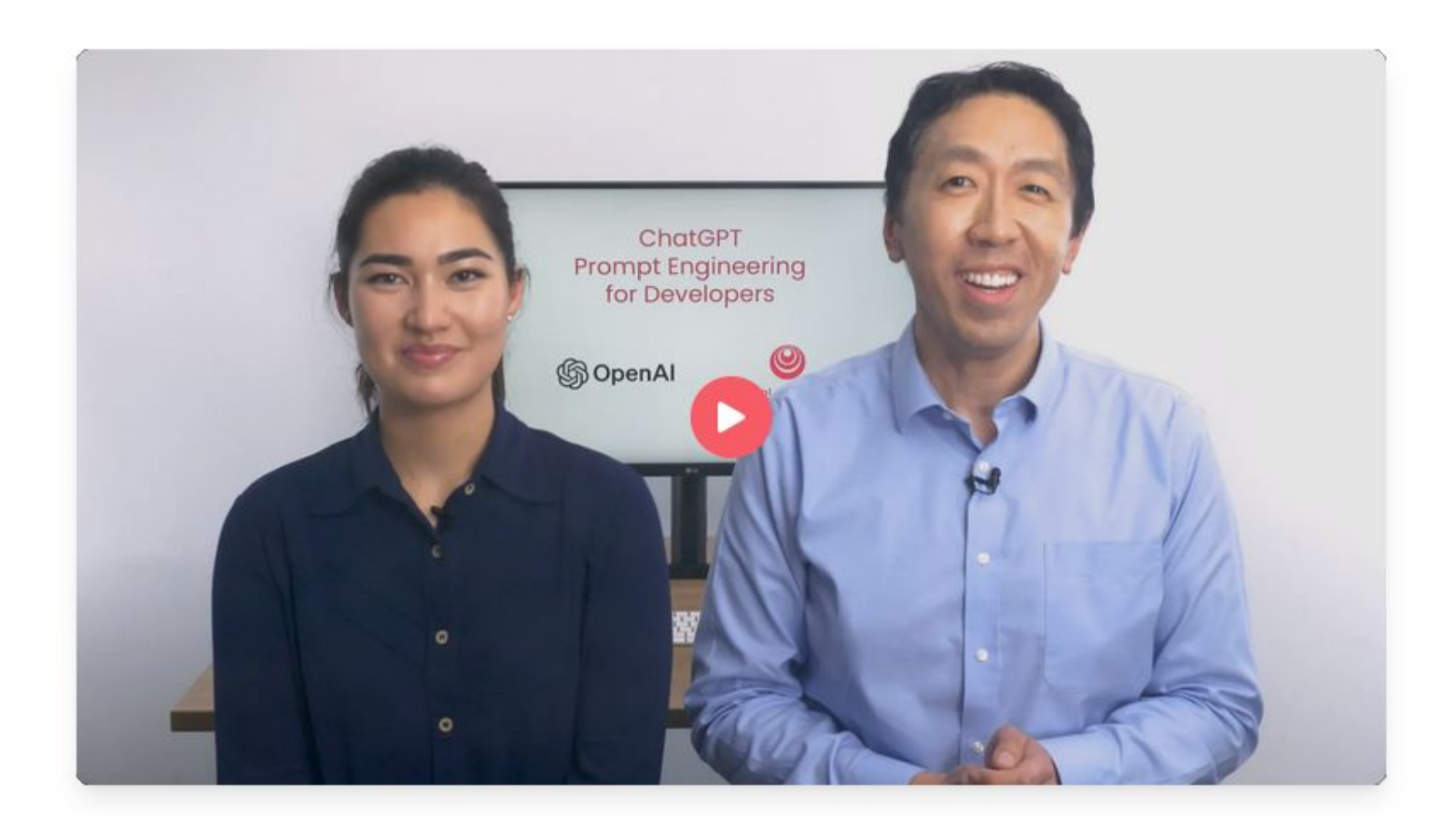

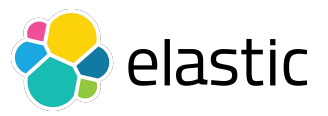

### **References**

- Enrico Zimuel, [How to use Elasticsearch to prompt ChatGPT with](https://www.elastic.co/blog/elasticsearch-prompt-chatgpt-natural-language) [natural language,](https://www.elastic.co/blog/elasticsearch-prompt-chatgpt-natural-language) Elastic blog
- Jeff Vestal, [ChatGPT and Elasticsearch: OpenAI meets private data,](https://www.elastic.co/blog/chatgpt-elasticsearch-openai-meets-private-data) Elastic blog
- Baha Azarmi, [ChatGPT and Elasticsearch: A plugin to use ChatGPT](https://www.elastic.co/blog/chatgpt-elasticsearch-plugin-elastic-data) [with your Elastic data](https://www.elastic.co/blog/chatgpt-elasticsearch-plugin-elastic-data), Elastic blog
- Benjamine Marie, [Run ChatGPT and GPT Models on Your Website with](https://towardsdatascience.com/run-chatgpt-and-gpt-models-on-your-website-with-php-517ea20266d7) [PHP](https://towardsdatascience.com/run-chatgpt-and-gpt-models-on-your-website-with-php-517ea20266d7)
- [openai-php/client](https://github.com/openai-php/client), a PHP library to connect to OpenAI

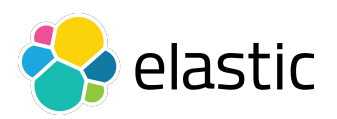

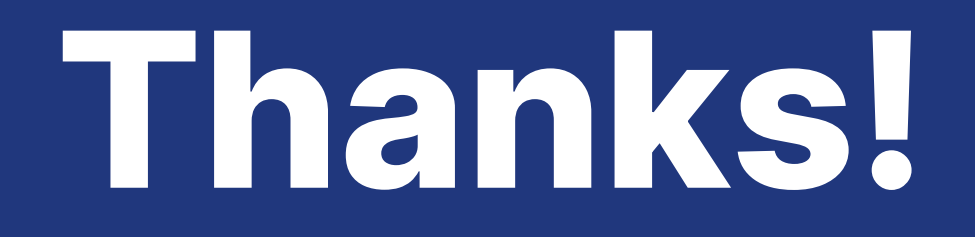

More information about **[Elasticsearch and AI](https://www.elastic.co/what-is/elasticsearch-machine-learning)** 

Contacts: [enrico.zimuel@elastic.co](mailto:enrico.zimuel@elastic.co)

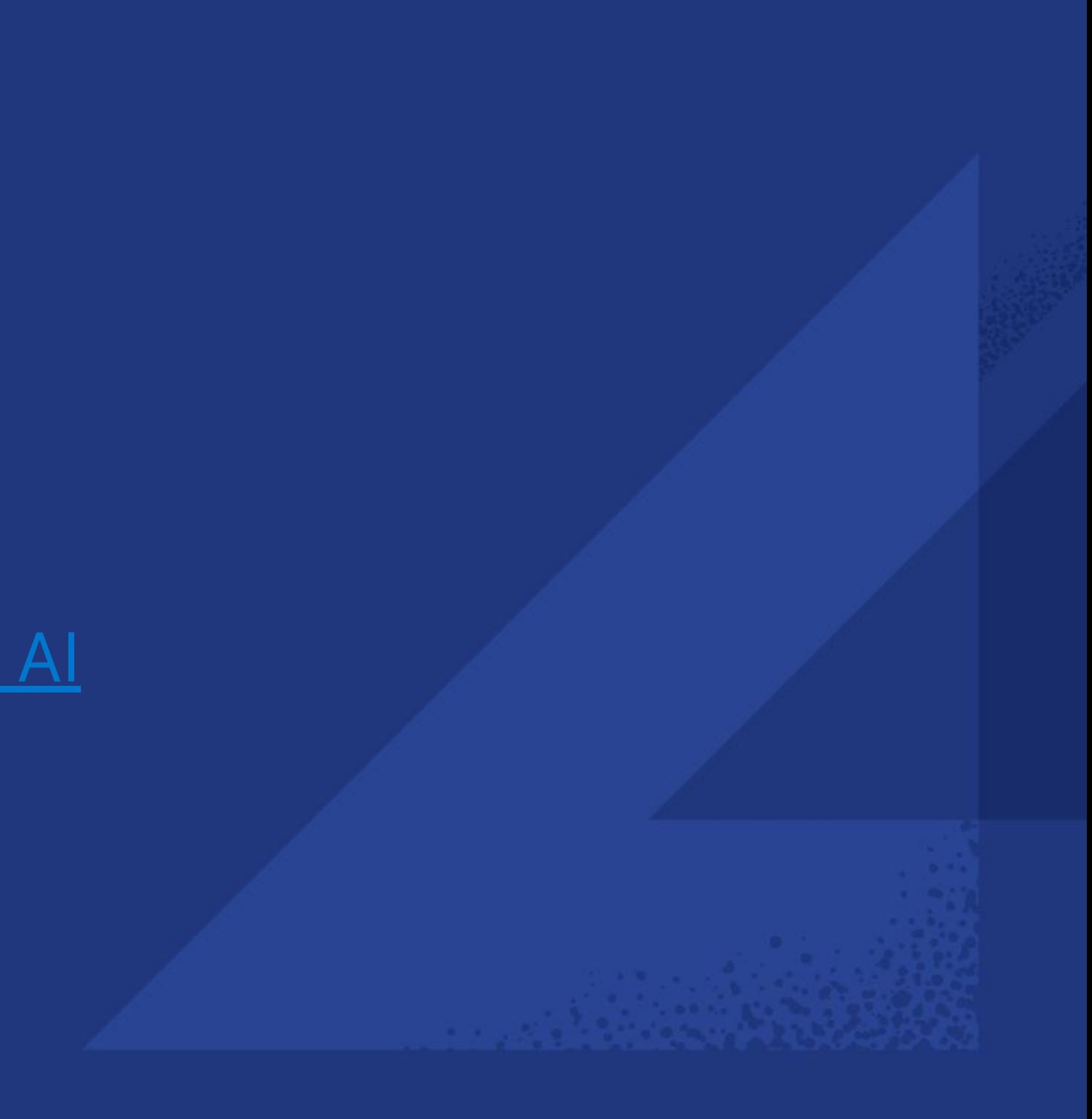

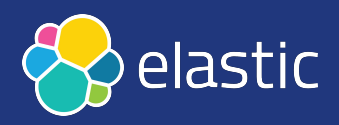